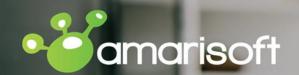

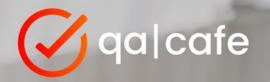

# Testing Fixed-Wireless Gateways with an Automated Test Environment

The webinar will begin at :02 past the hour

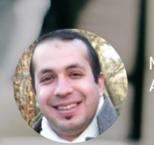

Marouan Benabdellah-Chaouni Amarisoft

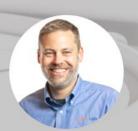

Matthew Langlois
OA Cafe

# Why this, why now?

- More fixed-wireless gateway products in the market
- CDRouter users adding to their portfolio
- No easy way to test during development!
- QA Cafe and Amarisoft working together

### What is CDRouter?

- The industry standard test platform for broadband gateways and Wi-Fi routers
- Used by hundreds of companies worldwide
- Thousands of pre-defined test cases
- Fully-automated and integrates with CI/CD systems

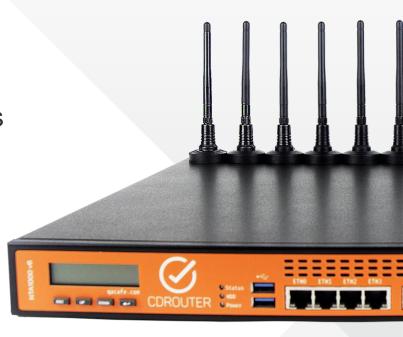

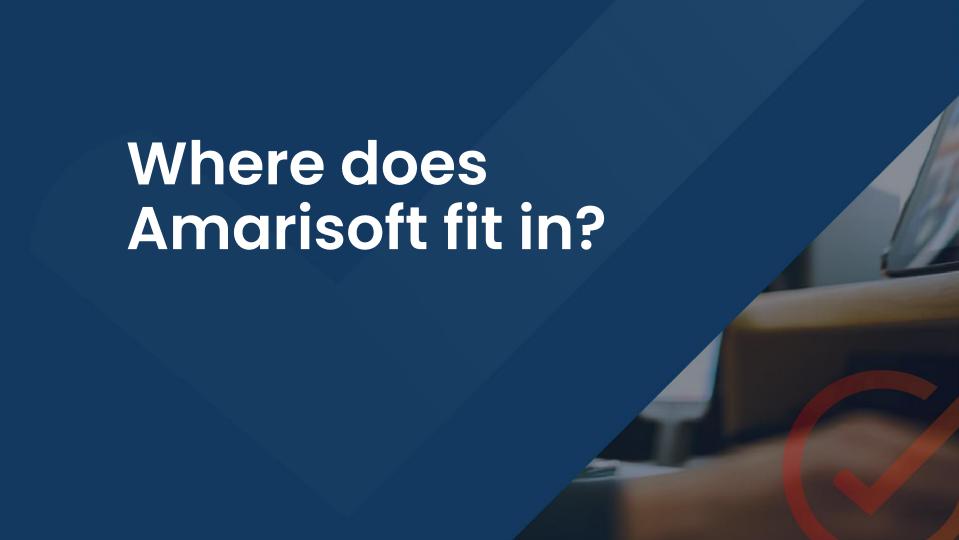

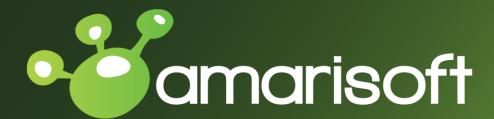

From the lab to the field

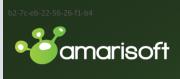

Intro

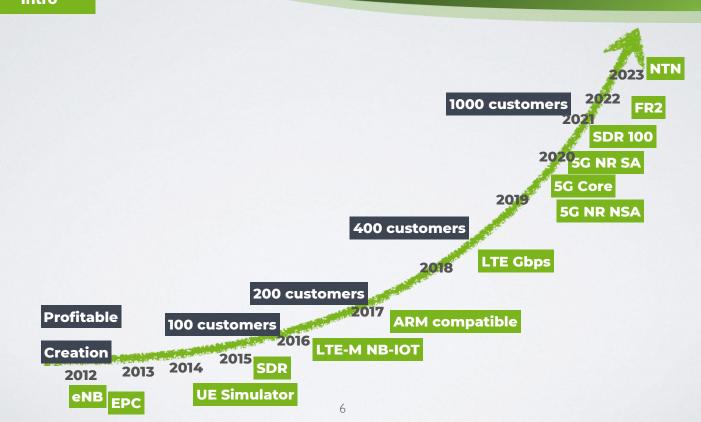

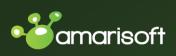

#### **End to End**

LTE - NB-IOT - 5G

#### **Technology**

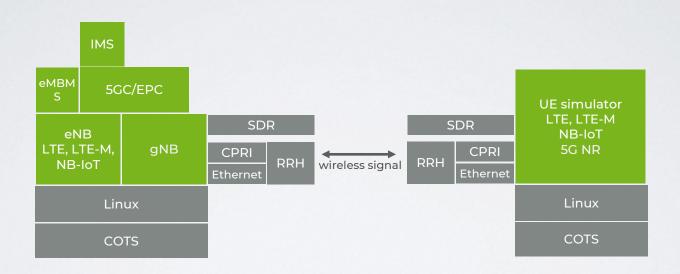

Legend Software Generic Hardware

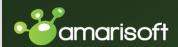

#### **AMARI Callbox Architecture**

#### Test & Measurement

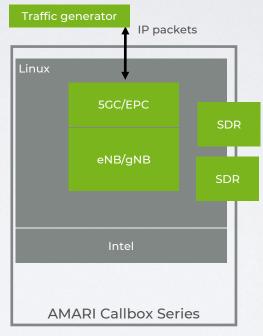

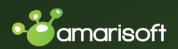

#### **Highlights**

#### **Test & Measurement**

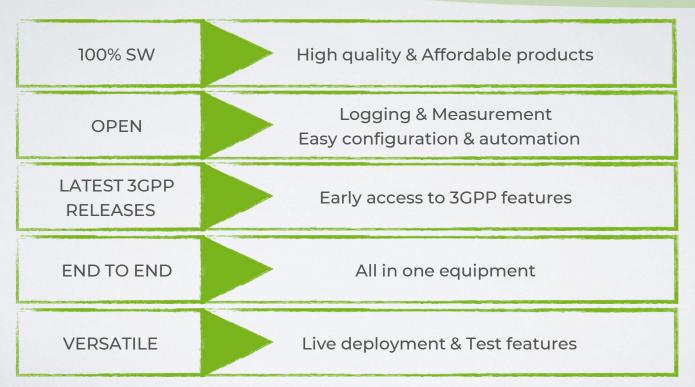

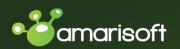

#### **AMARI Callbox Mini**

#### **Test & Measurement**

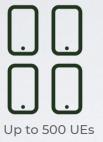

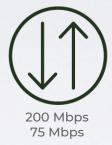

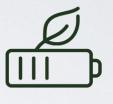

eDRX/PSM

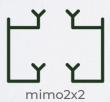

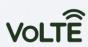

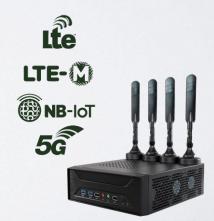

**Download Datasheet** 

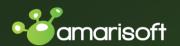

#### **AMARI Callbox Classic**

#### **Test & Measurement**

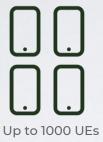

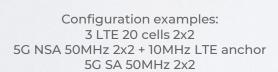

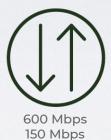

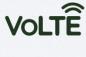

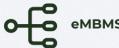

<u>Download Datasheet</u>

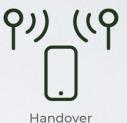

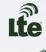

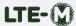

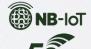

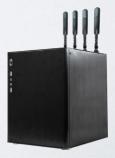

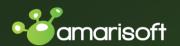

#### **AMARI Callbox Advanced**

#### **Test & Measurement**

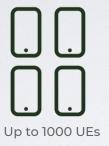

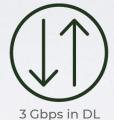

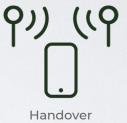

2 x NR 100 MHz 4x4

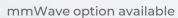

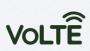

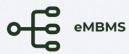

<u>Download Datasheet</u>

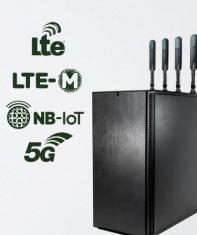

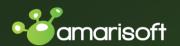

#### **AMARI Callbox Ultimate**

#### **Test & Measurement**

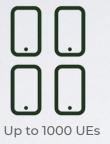

4 x NR 100 MHz 4x4

mmWave option available

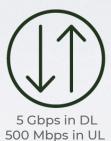

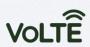

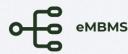

<u>Download Datasheet</u>

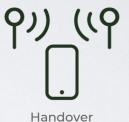

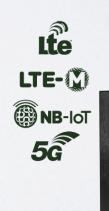

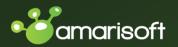

#### **AMARI Callbox Series**

#### Test & Measurement

|                   | Mini                 | Classic                   | Advanced                              | Ultimate              |
|-------------------|----------------------|---------------------------|---------------------------------------|-----------------------|
| Size              | 7.8cm×20cm×25cm      | 30cm×27cm×35cm            | 47cm×24 cm×53cm                       | 47cm×24 cm×53cm       |
| Weight            | 2,2 Kg               | 11 Kg                     | 14 Kg                                 | 14 Kg                 |
| СРИ               | Intel i3 Core        | Intel i7 Core             | Intel i9 Core                         | Intel i9 Core         |
| # PCIe SDR        | 1 (50Mhz 2x2)        | 3 (50Mhz 2x2)             | 2 (100MHz 4x4)                        | 4 (100MHz 4x4)        |
| Max DL TP         | 200 Mpbs             | 600 Mpbs                  | 5 Gpbs                                | 5 Gpbs                |
| Σ(Bi*Li)          | 40                   | 120                       | 800                                   | 1600                  |
| LTE config ex.    | 20MHz 2x2            | 3 x 20MHz 2x2             | 5 x 20MHz 4x4                         | 5 x 20MHz 4x4         |
| 5G NSA config ex. | -                    | 50MHz 2x2 +<br>10 MHz 2x2 | 100MHz 4x4 + 20MHz<br>4x4             | 4x100MHz 4x4          |
| 5G SA config ex.  | 20MHz 2x2            | 3x20MHz 2x2               | 2 x 100MHz 4x4                        | 4 x 100MHz 4x4        |
|                   | <b>Bi</b> is the ban | adwidth in MHz of ce      | ell i - <b>Li</b> is the number of dl | mimo laver for cell i |

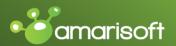

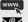

www.amarisoft.com

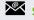

sales@amarisoft.com

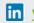

in www.linkedin.com/company/amarisoft

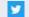

https://twitter.com/amarisoft

**HQ** in Paris 16-18 Rue Rivay, 92300 Levallois Perret **FRANCE** 

South of France Office 1300 route des Crêtes, 06560 Sophia Antipolis **FRANCE** 

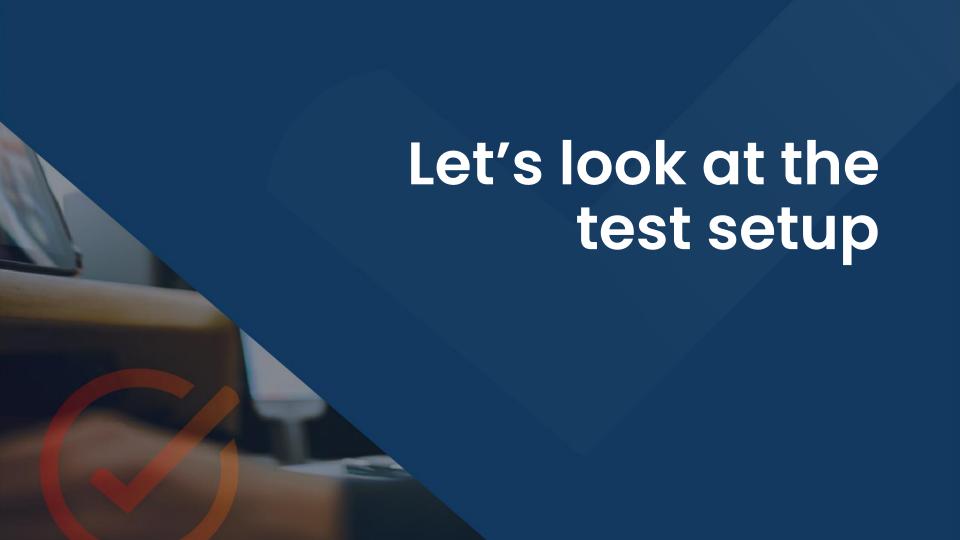

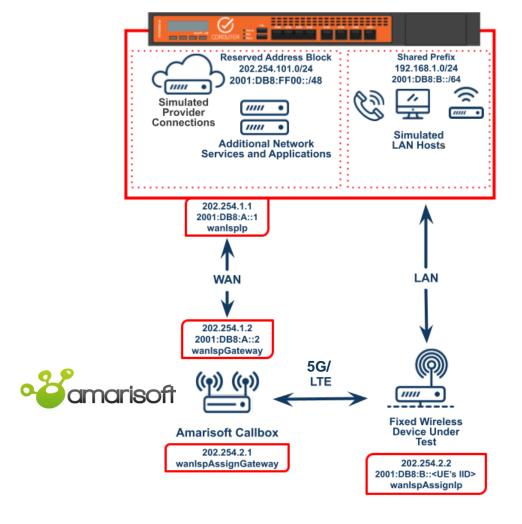

# CDRouter/ Amarisoft Test Setup

What automated tests can I do?

- ✓ Functional
- Performance
- Stability
- Security
- Certification

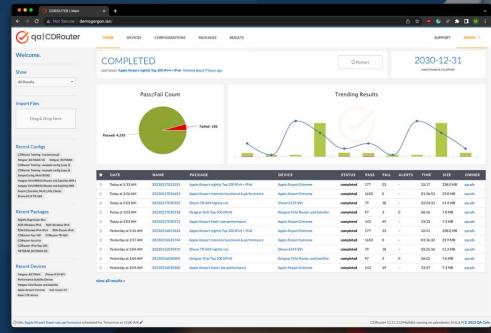

# CDRouter functional test coverage

- Core IPv4
- Core IPv6
- Management technologies
  - SNMP, CWMP, and USP
- Wi-Fi, LAN client scaling, & guest mode
- Core protocols
  - DNS, DHCP, multicast, and more!

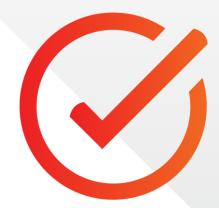

## CDRouter performance test coverage

- Single client & multi client tests
- Configured rate & fixed rate tests, up to 10Gbps
- Multiple traffic profiles
  - Multicast/unicast, IPV4/IPv6, TCP/UDP, etc.
- Upstream, downstream, & LAN-to-LAN
- Highly configurable!
  - Duration, streams, etc.

## Performance testing with CDRouter has many advantages

- All tests have clear PASS or FAIL
   results based on user defined
   thresholds or pre-defined test metrics.
- Tests are performed within a realistic environment with multiple WAN services and LAN clients enabled.
- Performance data and visualizations make it easy to identify regressions.
- Advanced test execution features make stability testing possible and easy.

# Stability & security testing with CDRouter

- Stability testing
  - Mixed functional + performance testing
  - Looped for longer durations
- Security features
  - Cloud access for UEs and DUTs using ICS
  - Network discovery & port scanning with Nmap
  - Traffic analysis with Suricata

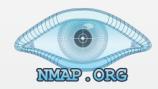

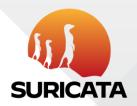

# Certification & open source testing with CDRouter

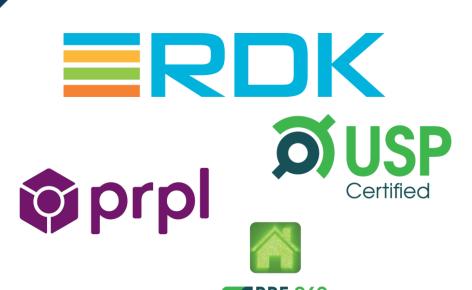

- Certification
  - BBF.069 (CWMP)
  - BBF.369 (USP)
- Open source
  - prpl
  - RDK-B

#### Caveats

- The Callbox manages all addressing of the UE/DUT within this environment. Since CDRouter runs in static mode on the WAN, certain tests associated with dynamic WANs such as DHCP, PPPoE, etc. are not applicable and cannot be performed in this environment.
- The maximum throughput of the FWA test environment is determined by the capabilities and configuration of the Callbox.

# How do I get started?

- 1. Talk to Amarisoft to determine which Callbox is right for you
- 2. Connect your UE to the Callbox and optimize the FWA config with the help of Amarisoft support
- 3. Connect the Callbox to CDRouter
- 4. Configure the Callbox and CDRouter
- 5. Select and run your tests!

## Resources

- ✓ support.qacafe.com/cdrouter/knowledge-base/amarisoft
- www.amarisoft.com/products/test-measurements/amari-lte-callbox/
- www.qacafe.com/best-practices-for-testing-wi-fi-routers-aps-and-mesh-products/
- www.qacafe.com/resources/beyond-the-phy-testing-fully-featured-wi-fi-products/
- √ sales@amarisoft.com
- ✓ sales@gacafe.com